## Samsung Recovery Solution Crack Download [April-2022]

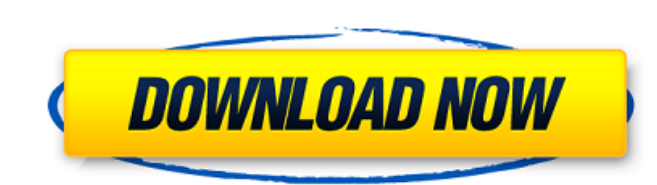

================================ Requirements: ----------------- o Windows XP, Windows 7, Windows 8, Windows 8.1 o Samsung Firmware Release Version: 1.02, 1.03, 1.04, 1.05 or higher, 1.10, 1.11 or higher o The program must be run by the user who owns the Samsung PC o The working memory of the laptop should be at least 256 MB. o The program should be installed on a separate partition. o The user that runs the program must select the Restore Option. o The program can be used without warranty, however, the user must own all the copyrights of the firmware and must not share it in any way with third parties. o Because the program works by analyzing the hardware information of the PC, the computer must not be infected by a virus. o Because the program works on a hidden partition it does not affect the performance of your computer. o If the user chooses to leave this option as is, the computer will restore the current operating system. o If the user chooses to leave this option "as is", the computer will restore the current operating system but without restoring the USB or PATA drives, the BIOS settings, etc. o If the user chooses to leave this option with all the changes restored (Complete Restore) the user can choose which files or configurations that he needs to restore. Feature List: --------------- The main program contains the following features: · Save option: It's possible to save files and folders as you want. · Restore option: The program will restore the files and folders as they were before. · Special folders: You can save your files in specific folders that will be automatically discovered and restored. · Auto-synchronization: The program can automatically synchronize the restore mode with the current application. · FreeSpace: It is possible to determine the available free space on the Samsung PC hard disk. · Logs: It is possible to view the logs of the program before or after a restore operation. · USB and PATA restoration: The program will restore the USB and PATA drives. · Backup files and folders: It is possible to list all the backup files and folders. · Backup priority: The program allows the user to perform a backup (only) of files and folders with different priorities. · Pre-

**Samsung Recovery Solution [Win/Mac]**

The Samsung Recovery Solution Cracked Version is an essential application for the users that own a Samsung laptop

and need to restore its hard disk and operating system to a previously backed up version. The program can be used to retrieve important files and settings in case of a virus attack or malfunction. The application can only be used on Samsung hardware since it requires access to the Samsung Recovery Area so that it can be installed on your computer. This area refers to a hidden hard disk partition that stores the backup files and that cannot be recreated if you formatted the hard drive. The purpose of the program is to bring back a previous computer configuration that allows you to use its programs or to read certain files that have been deleted by accident. In order to perform this operation, you need to create periodical backups for your important files or for the entire hard drive. A partial backup can be created by selecting the files that are important and need to be protected from deletion or virus attacks. When you need to repair the system you can choose to restore all the backed up files or to select the files that you want to retrieve from a specified data backup. The Complete Restore feature can be used to roll back all the changes made to the computer after a certain backup. This operation deletes all the current files, the programs, and the system settings in order to restore the computer to the exact backup state. If you want to perform a clean install, this feature can save you time by restoring the hard drive to the Computer Initial Status. This provides you with a fresh operating system within a few minutes and with minimum effort. Samsung Recovery Solution Free Download can be useful both for the corporate users that need to protect business-related data files from a system crash and for the private individuals that want to recover their personal files with minimum effort. Samsung Recovery Solution For Windows 10 Crack Screenshots: Samsung Recovery Solution Comments 0 comments Samsung Recovery Solution Review Samsung Recovery Solution Review All software installed on a computer needs to be updated in order to fix current security threats and to minimize the risk of future threats. The more time it takes to update the more prone a software is to getting infected and infecting other files. Installing the latest version of Adobe Shockwave Player can speed up the process of updating. Advanced Unpacker software is a safe and easy solution to update Adobe Shockwave Player, which increases the level of safety of the computer, protects it from future threats and speeds up the updating process. The program can update Adobe Shockwave Player to the latest version b7e8fdf5c8

RECOVERY SOLUTION from SAMSUNG is a Windows application that assists to recover important files and settings back to a previous configuration without a fresh install.The software can be used to retrieve important files and settings in case of a virus attack or malfunction. The Recovery Solution extracts data from the Samsung Recovery Area on your hard disk and helps to restore your computer to a previous state. The application can restore your personal files, restore the operating system and the applications' settings, and can help you with the cleaning of the virus attack that damaged your system. The backup files are retrieved to the users' hard disk in a protected folder so that they can be restored at any time in the future should the need arise. The program can be used to select the files you want to protect from virus attacks and to perform the restoration of just the specific files. The Recovery Solution can perform the Complete Restore operation which restores your system to its initial state including the uninstallation of all the programs or applications, the re-installing of the operating system and the transfer of the backed up data files. It allows the users to browse a different image for your computer, select one and click the one you want to restore your computer from the backup that was previously created. The Restore Operation is also designed in order to bring back a previous computer configuration. The program can set the computer to the state it was in when it was backed up, and it can restore the system to its previous state as if no data was deleted or any programs were installed. The operation that sets the configuration to the Backup state is performed when the user chooses that option during the installation of the program or from within it. The program will set the date of the backup file to the current date, the time of the backup operation, the date of the backup, the user's name and the machine name. It allows the users to browse a different image for your computer, select one and click the one you want to restore your computer from the backup that was previously created. The Recovery Solution can perform the Complete Restore operation which restores your system to its initial state including the uninstallation of all the programs or applications, the re-installing of the operating system and the transfer of the backed up data files. The operation that sets the configuration to the Backup state is performed when the user chooses that option during the installation of the program or from within it. The program will set the date of the backup file to the current date, the time

Samsung Recovery Solution is an essential application for the users that own a Samsung laptop and need to restore its hard disk and operating system to a previously backed up version. The program can be used to retrieve important files and settings in case of a virus attack or malfunction. The application can only be used on Samsung hardware since it requires access to the Samsung Recovery Area so that it can be installed on your computer. This area refers to a hidden hard disk partition that stores the backup files and that cannot be recreated if you formatted the hard drive. The purpose of the program is to bring back a previous computer configuration that allows you to use its programs or to read certain files that have been deleted by accident. In order to perform this operation, you need to create periodical backups for your important files or for the entire hard drive. A partial backup can be created by selecting the files that are important and need to be protected from deletion or virus attacks. When you need to repair the system you can choose to restore all the backed up files or to select the files that you want to retrieve from a specified data backup. The Complete Restore feature can be used to roll back all the changes made to the computer after a certain backup. This operation deletes all the current files, the programs, and the system settings in order to restore the computer to the exact backup state. If you want to perform a clean install, this feature can save you time by restoring the hard drive to the Computer Initial Status. This provides you with a fresh operating system within a few minutes and with minimum effort. Samsung Recovery Solution can be useful both for the corporate users that need to protect business-related data files from a system crash and for the private individuals that want to recover their personal files with minimum effort. Samsung Recovery Solution Description: Deleted: Multiplies files sequentially, starting from the specified one. Deleted: Deletes the specified files. Deleted: This internal command will collect the files to recover from a specified volume. Deleted: This internal command will check if a specified volume is available. Deleted: This internal command will check if the specified volume is available and enable or disable it. Deleted: This internal command will check if the specified volume is part of an array and enable or disable it. Deleted: This internal command will create a Volume Marker on a specified volume. Deleted: This internal command will remove the Volume Marker from a specified volume. De

**System Requirements:**

PC: NVIDIA GTX 560 or AMD R5 6670 (2 GB VRAM) or better for 1080p NVIDIA GTX 680 or AMD R9 290 or better for 1440p Intel Core i7 5960X or better for 4K and 5K Intel Core i5 6500K or AMD FX 8120 or better for 4K and 5K Memory: 16 GB of system memory Storage: 30 GB of free space (cannot be used by other software) Additional

Related links:

[https://workplace.vidcloud.io/social/upload/files/2022/07/ybpSn7hCFXgLdaiqEsoh\\_04\\_bbc0cf02d06b81a31e2079188792cbcb\\_file.pdf](https://workplace.vidcloud.io/social/upload/files/2022/07/ybpSn7hCFXgLdaiqEsoh_04_bbc0cf02d06b81a31e2079188792cbcb_file.pdf) <https://coleccionohistorias.com/2022/07/04/internet-explorer-11-windows-7-crack-torrent-activation-code-free-download-pc-windows-latest-2022/> <https://www.cwbgroup.org/system/files/webform/iso-9001-certificates/captcha-factory.pdf> [http://educationkey.com/wp-content/uploads/2022/07/Instagram\\_Follow\\_Manager\\_Crack\\_Free.pdf](http://educationkey.com/wp-content/uploads/2022/07/Instagram_Follow_Manager_Crack_Free.pdf) <https://www.marocjobs.org/seq2-1-2-4-free-april-2022/> <https://www.atlaspain.it/faviconizer-crack-incl-product-key-pc-windows/> <http://www.makeenglishworkforyou.com/2022/07/04/ayrecovery-pro-crack-free/> <http://cabena.yolasite.com/resources/Icebergs-Windows-7-Theme--Crack--With-Product-Key-For-PC-Updated-2022.pdf> <http://educationalliance.org/2022/07/sf-converter-full-version-for-pc/> <https://www.periodicoelapogeo.com.ar/site/advert/scrapemanga-crack-free-download/> [http://sanatkedisi.com/sol3/upload/files/2022/07/WZf1OXMfXcdqQVCh9wuq\\_04\\_72a5ca3379b90f8818a5849e73f4c833\\_file.pdf](http://sanatkedisi.com/sol3/upload/files/2022/07/WZf1OXMfXcdqQVCh9wuq_04_72a5ca3379b90f8818a5849e73f4c833_file.pdf) <https://dorisclothing.com/bitpay-crack-free-registration-code-download-final-2022/> <https://extremesound.ru/liquidfx-professional-crack-download-2022-9889/> <http://elstar.ir/2022/07/04/google-com-crack-incl-product-key-2022-latest/> <https://www.emuge.com/sites/default/files/webform/marhru190.pdf> <https://nexica.com/sites/default/files/webform/cv/janaoli16.pdf> [https://www.farmington.nh.us/sites/g/files/vyhlif566/f/uploads/transfer\\_station\\_information\\_flyer.pdf](https://www.farmington.nh.us/sites/g/files/vyhlif566/f/uploads/transfer_station_information_flyer.pdf) [https://embrion-ivf.com/wp-content/uploads/2022/07/Oracle\\_Password\\_Auditor\\_Crack\\_\\_\\_Product\\_Key\\_Free\\_X64\\_2022\\_New.pdf](https://embrion-ivf.com/wp-content/uploads/2022/07/Oracle_Password_Auditor_Crack___Product_Key_Free_X64_2022_New.pdf) <https://kulturbon.de/wp-content/uploads/2022/07/Multiwfn.pdf> <https://www.bellinghamma.org/sites/g/files/vyhlif2796/f/uploads/ateresults05.03.22.pdf>